"2015 - Año del Bicentenario del Congreso de Los Pueblos Libres"

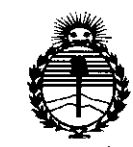

Ministerio de Salud Secretaría de Políticas, Reaulación e Institutos **ANMAT** 

DISPOSICIÓN Nº 8651

BUENOS AIRES, 20 OCT 2015

VISTO el Expediente Nº 1-47-2072-14-1 del Registro de esta Administración Nacional de Medicamentos, Alimentos y Tecnología Médica (ANMAT), y

#### CONSIDERANDO:

Que por las presentes actuaciones Droguería Martorani \$.A. solicita se autorice la inscripción en el Registro Productores y Productos de Tecnología Médica (RPPTM) de esta Administración Nacional, de un nuevo producto médico.

Que las actividades de elaboración y comercialización de productos médicos se encuentran contempladas por la Ley 16463, el Decreto 9763/64, y MERCOSUR/GMC/RES. Nº 40/00, incorporada al ordenamiento jurídico nacional por Disposición ANMAT Nº 2318/02 (TO 2004), y normas complementarias.

Que consta la evaluación técnica producida por la Dirección Nacional de Productos Médicos, en la que informa que el producto estudiado reúne los requisitos técnicos que contempla la norma legal vigente, y que los establecimientos declarados demuestran aptitud para la elaboración  $\chi$  el control de calidad del producto cuya inscripción en el Registro se solicita.

Que corresponde autorizar la inscripción en el RPPTM del producto médico objeto de la solicitud.

1

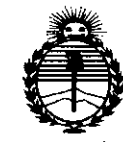

Ministerio de Salud Secretaría de Políticas. Regulación e Institutos **ANMAT** 

DISPOSICIÓN Nº 8651

Que se actúa en virtud de las atribuciones conferidas por los Decretos Nº 1490/92, 1886/14 y 1368/15.

Por ello:

EL ADMINISTRADOR NACIONAL DE LA ADMINISTRACIÓN NACIONAL DE

MEDICAMENTOS, ALIMENTOS Y TECNOLOGÍA MÉDICA

#### DISPONE:

ARTÍCULO 1º.- Autorízase la inscripción en el Registro Nacional de Productores y Productos de Tecnología Médica (RPPTM) de la Administración Nacional de Medicamentos, Alimentos y Tecnología Médica (ANMAT) del producto médico marca Microlife, nombre descriptivo Monitor ambulatorio de presión arterial y nombre técnico Registradores, Almacenaje Electrónico, Datos, Presión Arterial, con lo solicitado por Droguería Martorani S.A., con los Datos de acuerdo Identificatorios Característicos que figuran como Anexo en el Certificado de Autorización e Inscripción en el RPPTM, de la presente Disposición y que forma parte integrante de la misma.

ARTÍCULO 2º .- Autorízanse los textos de los proyectos de rótulo/s y de instrucciones de uso que obran a fojas 80 y 81 a 90 respectivamente.

ARTICULO 3º.- En los rótulos e instrucciones de uso autorizados deberá figurar la leyenda: Autorizado por la ANMAT PM-928-443, con exclusión de toda otra leyenda no contemplada en la normativa vigente.

ARTÍCULO 4º .- La vigencia del Certificado de Autorización mencionado en el Artículo 1º será por cinco (5) años, a partir de la fecha impresa en el mismo.

"2015 - Año del Bicentenario del Congreso de Los Pueblos Libres"

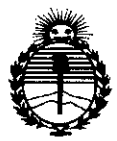

Ministerio de Salud Secretaría de Políticas. Regulación e Institutos ANMAT

## **DISPOSICIÓN Nº**

 $865$ 

ľ

ARTÍCULO 5º - Regístrese. Inscríbase en el Registro Nacional de Productores y Productos de Tecnología Médica al nuevo producto. Por el Departamento de Mesa de Entradas notifíquese al interesado, haciéndole entrega de copia autenticada de la presente Disposición, conjuntamente con su Anexo, rótulos e instrucciones de uso autorizados. Gírese a la Dirección de Gestión de Información Técnica a los fines de confeccionar el legajo correspondiente. Cumplido, archívese.

Expediente Nº 1-47-2072-14-1

DISPOSICIÓN Nº

fg

6  $\mathbb{R}$ இ Ing. ROGELIO COPEZ Administrador-Nacional

A.N.M.A.T.

3

#### PROYECTO de ROTULO

Nombre del Fabricante:

- 1.- Microlife AG,
- 2.- Onbo Electronic (Shenzhen) Co., Ud.

Direccion:

• 1.- Espenstrasse 139, 9443 Widnau, SUIZA

Lugar de elaboración:

• 2.- Ta Laneg Industrial Zone, Long Hwa Chen, Bao An Shing, Shenzhen.CHINA Importador: Droguería Martorani S.A.

Dirección: Av. del Campo 1180/82 - Ciudad Autonoma de Buenos Aires.

Nombre Descriptivo: Monitor ambulatorio de presión arterial. Accesorios - marca Microlife@

Modelos: Watch BP O3 (ERP BP3MZ1-1)

Contenido: envase x1 juego (kit)

Lote/Serie No.:

Precauciones y Advertencias

- Proteger el aparato del agua, la humedad, la luz solar directa y del calor y frio extremos.
- Evitar la proximidad a campos electromagnéticos, como los producidos por teléfonos móviles.
- Proteger el aparato contra impactos y caídas. No abra nunca el dispositivo.

Nombre del responsable técnico: Cristina Hnatyszyn - Farmacéutica MN 8192

Autorizado por la ANMAT: PM 928 - 443

Venta exclusiva a Profesionales e Instituciones Sanitarias

LEON MARIA NIEIZ BREA Drogueria Martorani S. A. Presidente

reuss

CRISTINA HNATYSZY FARMACEUTICA M.P. 8192 DIRECTORA TECN1CA **PROGUERIA MARTORANI S.A** 

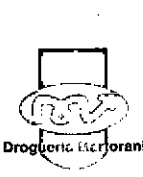

**Droguería Martorani** S.A. Av. Del Campo 1I78/80-(CI427AOO)-C.A. de Buenos Aires Tel.: (54-11) 4554-8100 Fax (54-11) 4555-0777 **E-mail: [direcciontecnica@martorani.com](mailto:direcciontecnica@martorani.com) \*Site: [www.martorani.com](http://www.martorani.com)**

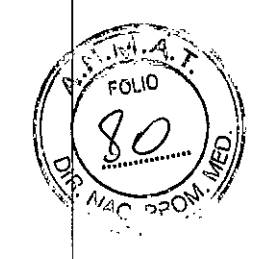

2 <sup>O</sup> *DeT 2015*

 $\mathbb{S}$ 

/~ ~ 1"l ~.)/ ~i'

# $651$

 $M_{\rm eff}$ 

FOLIO

#### INSTRUCCIONES DE USO

Nombre del Fabricante:

- 1.- Microlife AG,
- 2.- Onbo Electronic (Shenzhen) Co., Ltd.

Direccion:

• 1.- Espenstrasse 139, 9443 Widnau, SUIZA

Lugar de elaboración:

• 2.- Ta Laneg Industrial Zone, Long Hwa Chen, Bao An Shing, Shenzhen.CHINA Importador: Droguería Martorani S.A.

Dirección: Av. del Campo 1180/82 - Ciudad Autonoma de Buenos Aires.

Nombre Descriptivo: Monitor ambulatorio de presión arterial. Accesorios - marca Microlife@ Modelos: Watch BP O3 (ERP BP3MZ1-1)

Contenido: envase x1 juego (kit)

Precauciones y Advertencias

- Proteger el aparato del agua, la humedad, la luz solar directa y del calor y fric • extremos.
- Evitar la proximidad a campos electromagnéticos, como los producidos por teléfonos • móviles.
- Proteger el aparato contra impactos y caídas. No abra nunca el dispositivo.

Nombre del responsable técnico: Cristina Hnatyszyn - Farmacéutica MN 8192

Autorizado por la ANMAT: PM 928 - 443

Venta exclusiva a Profesionales e Instituciones Sanitarias

Uso previsto: El dispositivo es de uso profesional y esta diseñado para la medicion automatizada de la presión arterial.

#### Mediciones de la presión arterial:

*Modo Ambulatori*<br>
• <sup>7-32m</sup><br>• Propinsi ... /,2.Ja1l I - ....•••• ~. ,/  $\mathbf{r}$ ,<br>Լ

1) *Preparacion del brazo:* Quitar cualquier prenda que cubra o apriete el brazo en la que se realiza la medición. No se deben arremangar las mangas largas.

2) *Posicionar el brazalete y el aparato* - El brazalete debe quedar ceñido al brazo, pero no dem asiado apretado, y situarse 2~3 cm por encima del codo con el tubo en el lado interior del brazo. El tubo de medición debe apuntar hacia arriba extendiéndose a través del hombro del paciente.

 $\bigcirc$ 

Drogueria Marterani S.A. Presidente

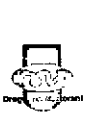

Droguer(a Martorani S.A. Av. Del Campo 1180/82 -(CI427AOO) - c.A. de Buenos Aires TeL: (54-11) 4554-8100 Fax (54-11) 4555-0777 \*Site: [www.martoraoi.com](http://www.martoraoi.com)

CRISTINA HNATYSZY FARMACEUTICA M.P 8192 DIRECTORA 1 ECN CA DROGUERIA MARTORANI S.A.

Se debe ajustar el soporte del tubo en la correa de la bolsa de tal forma que quede posicionádo *'\'f/. ~'),* correctamente en el hombro. Fijar el tubo al soporte de tal manera que el tubo pase al $\ket{\mathsf{otr\tilde{o}}\,$  '10 $\mathsf{op}}$ lado del cuerpo a través del hombro. Un método alternativo es usar un cinturón.

*3) Colocacion correcta del brazalete usando la correa de sujeción*

**Opcion 1:** Uso de la cinta para el hombro y la correa de sujeción para colocar el brazalete: Coloque la cinta por encima del hombro izquierdo. Inserte el aparato en la bolsa. Ubique el aparato en la parte frontal. Coloque el brazalete en el brazo. Una la correa de sujeción con la cinta para el hombro. Encaje el conector de la correa de sujeción en el anillo en D del brazalete. Ajuste la longitud que resulte comoda.

*Opcion* 2: Uso de la correa para el hombro <sup>y</sup> la correa de sujeción para colocar el brazalete:

Coloque la correa para el hombro sobre los dos hombros. Fije el aparato en un cinturon. Ubique el aparato en la parte frontal. Coloque el brazalete en el brazo. Una la correb de sujeción con la correa para el hombro. Encaje el conector de la correa de sujeción en el anillo en D del brazalete. Ajuste la longitud que resulte comoda.

*Indicacion de la siguiente medición:* El aparato visualizara la hora de la siguiente medición indicando en la pantalla una cuenta atrás en minutos

*4) Recordatorio de medición:* Un minuto antes de la siguiente medición programada, el aparato infla el brazalete parcialmente y lo vuelve a desinflar inmediatamente para recordarle al paciente la medición inminente

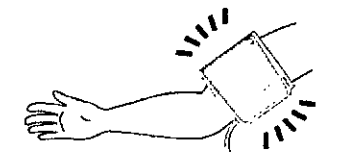

\*Los recordatorios de medición quedan desactivados durante las horas de sueño

*5) Recordatorio de medición*: Cinco segundos antes de la siguiente medición, el aparato una breve serie de pitidos para avisar al paciente de la medición inminente

'El avisador acústico del modo Ambulatorio puede desactivarse a través del software 'El aparato no sonara antes de una medición durante el periodo de sueño en el modo Ambulalorio

6) *Durante las mediciones:* se debe recordarle al paciente que este en reposo, sin hablar y respirar normalmente durante la medición. En caso de estar conduciendo u operando maquinaria al comenzar una medición, el paciente debe relajar el brazo de medición siempre que le sea posible de forma segura.

\*El paciente puede detener cualquier medición individual en cualquier momento pulsando el botón Encendido/Apagado.

 $(\lambda\vert)$ LEON MARIA METZ BREA Drogueria Martorani S.A. Presidente ~

Droguería Martorani S.A. Av. Del Campo 1180/82 - (C1427AOO) - C.A. de Buenos Aires FARMACEUTICA M.P 819<br>Fali (54.11) 4554.8100 Fay (54.11) 4555-0777 DIRECTORA TECNICA Tel.: (54-11) 4554-8100 Fax (54-11) 4555-0777 DIRECTORA TECNICA<br>Site: www.martorani.com DIRECTORATECNICAN **\*Site: [www.martorani.com](http://www.martorani.com)** 

 $\sim$ 

CRISTINA HNATYSZYN<br>FARMACEUTICA M.P. 8192

 $%651$   $*$ <sup>7</sup>

بيبي<br>مسير

# <sup>8</sup> <sup>6</sup> <sup>5</sup> r *i~r*;I~';~~J\ \~\2.<2 *lfj)J*

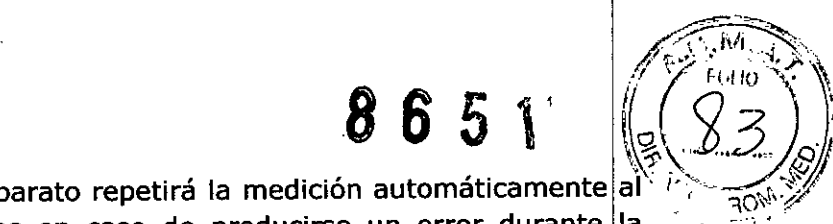

*7)* Repetir mediciones en caso de error: El aparato repetirá la medición automáticamente cabo de una cuenta atrás de dos minutos en caso de producirse un error durante<sup>l</sup>la medición.

\*En caso de producirse un error se efectua automáticamente una medición de repetición.

- \*Si después de una nueva medición el dispositivo vuelve a indicar error, este realizara una medición extra tras una cuenta atrás de 4 minutos. Si esta medición también resulta fallida, el dispositivo grabara un mensaje de error.
- \* Si la medición de repetición registrase un error, el aparato dejara de tomar mediciones. En este caso el paciente deberá devolver el dispositivo al medicopara determinar la causa de error.
- *6) Guardar los datos de medición - El aparato WatchBP* 03 *guarda automáticamente cada lectura junto con la fecha y hora de medición,* Se *puede guardar un total de 350 mediciones* a *la vez,*

'La visualización de la lectura de BP y la memoria del modo Ambulatorio pueden desactivarse a través del software

### *Modo HOME (casa):*

Compruebe que el aparato se encuentre en el Modo Home

1) Antes de cada medición - Informar al paciente que no deberá realizar actividades, comer o fumar antes de cada medición. El paciente debe estar sentado durante al menos 5 minutos antes de la medición y relajarse.

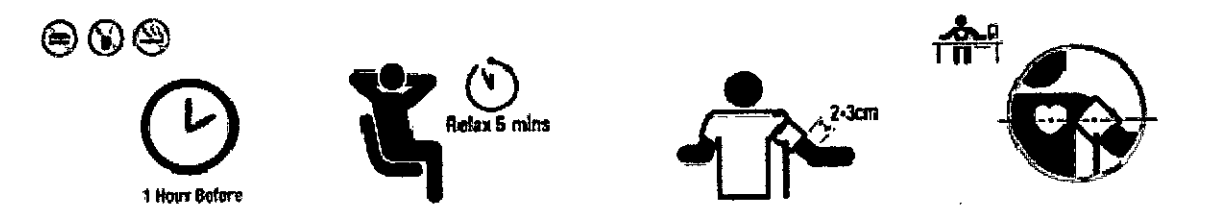

2) Colocar el brazalete - el paciente debe recibir instrucciones para ajustar el brazalete correctamente –,<br>en su propio brazo. El brazalete debe quedar ceñido al brazo, pero no demasiado apretado, y situarse 2~3 cm por encima del codo con el tubo en el lado interior del brazo. Durante la medición, el paciente debe colocar el brazo a la misma altura que el corazón.

3) Iniciar la medición - Pulsarel botón de Encendido/Apagadopara iniciar la medición.

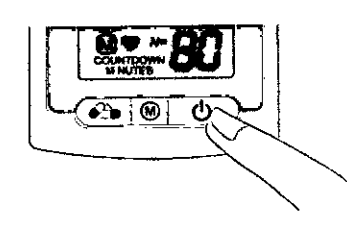

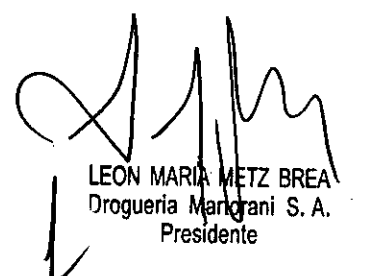

~' **Droguería Martorani** S.A. Av. **Del** Campo 1180/82 - (C1427AOO)-C.A. de Buenos Aires Tel.: (54-11) 4554-8100 Fax (54-11) 4555-0177 **\*Site: [www.martoraoi.oom](http://www.martoraoi.oom)**

 $\bigoplus$ 

FARMACEUTICA M.P. \$192

CRISTINA HNATYSZYN DIRECTORA TECNIÇA •.••RoQ,ueRIA MARTQRA , S.A.

4) Durante la medición - El brazalete se infla automáticamente. Un ciclo de medición comprende dos mediciones. Una vez finalizada la primera medición, la segunda medición comenzara transcurridos 60 segundos

 $\mathcal{B} \oplus \mathcal{B}$  and

FOLIO

5) Finalizar la medición - Unavez finalizadas dos mediciones, los datos de medición seguardan automáticamente pudiendo ser consultados posteriormente por el médico. Si después de las mediciones seindica error, sedebe volver a repetir el procedimiento.

#### *Modo CASUAL*

Compruebe que el aparato seencuentre en el modo

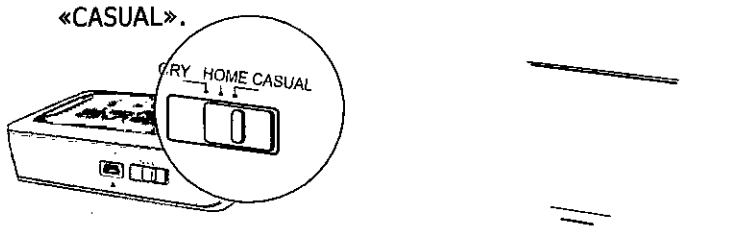

1) Antes de cada medición - Informar al paciente que no deberá realizar actividades, comer o fumar antes de cada medición. El paciente debe estar sentado durante al menos 5 minutos antes de la medición y relajarse.

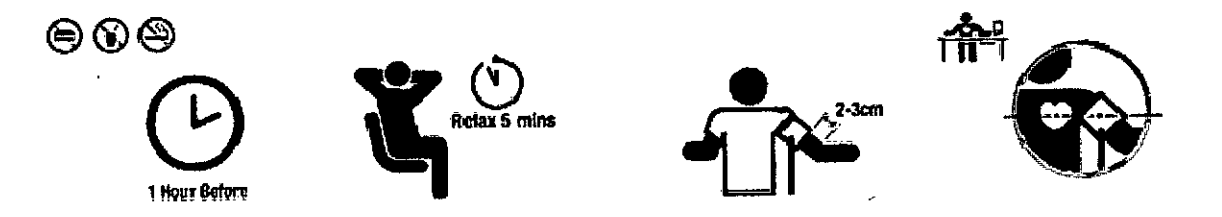

2) Colocar el brazalete - el paciente debe recibir instrucciones para ajustar el brazalete correctamente en su propio brazo. El brazalete debe quedar ceñido al brazo, pero no demasiado apretado, y situarse 2~3 cm por encima del codo con el tubo en el lado interior del brazo. Durante la medición, el paciente debe colocar el brazoa la misma altura que el corazón.

3) Iniciar la medición - Pulsarel botón de Encendido/Apagado para iniciar la medición.

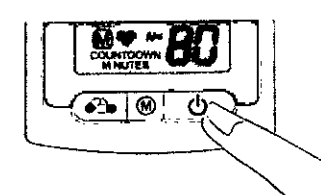

LEON MARIA METZ BREA Drogueria Martorani S.A. Proc

**,\ I \_**

 $\mathbb{R}^N$  . Define  $\Box$  $\sqrt{2}$ 

4) Durante la medición - El brazalete se infla automáticamente. Se realizará una medición individual por cadapulsación del botón de Encendido/Apagado.

~

CRISTINA HNATYSZYN FARM/ CEUTICA M.P. 8192 DIRECTOR: TECNICA 9RGe~iER!A*r.,1I~¡,* :oq **N! M.A,**

 $\sqrt{2}$ **Droguería Martorani S.A.**<br>Del Campo 1180/82 – (C1427AOO) – C.A. de Buenos Aires Tel: (54-11) 4554-8100 Fax (54-11) 4555-0777 **\*Site: [www.martorani.com](http://www.martorani.com)**

- FOI IO ලී B
- 5) Finalizar la medición Una vez finalizada la medición, los datos de medición se guardan automáticamente pudiendo ser consultados posteriormente por el médico. Si después de las mediciones se indica error, se debe volver a repetir el procedimiento.
- 6) Guardar los datos de medición WatchBP 03 guarda automáticamente cada lectura junto *coh* la fecha y la hora de medición.

Enel modo «CASUAL» se puede guardar un total de 250 mediciones a la vez.

#### *Ver, borrar y transferir lecturas*

#### *Ver lecturas*

1) Use el selector de modo para seleccionar en primer lugar el tipo de lecturas que desee ver

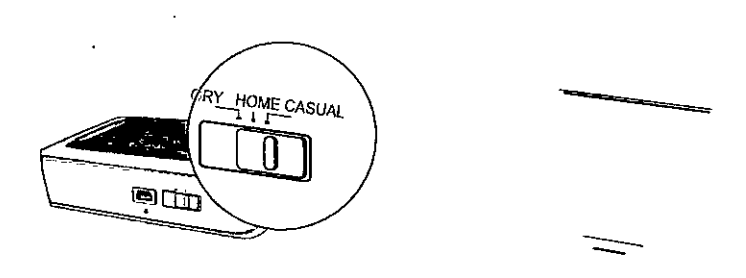

2) A continuación, pulse el botón **M**

#### **Enel modo «AMBULATORV» (Ambulatorio)**

1) Al pulsar el botón M, se visualiza brevemente el número total de lecturas guardadas, por ejemplo,  $N = 20.$ 

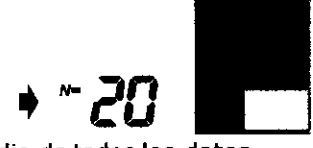

\* Se visualiza «A» si el número mostrado es el promedio de todos los datos.

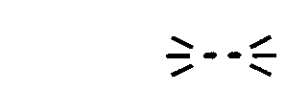

\* Sevisualiza «...» si el número de lecturas es inferior a 12.

- 2) Al pulsar de nuevo el botón  $M_z$  se visualiza el promedio para todas las horas de vigilia.
	- 3) Al pulsar de nuevo el botón M. se muestra el promedio para todas las horas nocturnas.

 $\geq$   $R \leq$ 

\* Sepueden ver todas las lecturas individuales pulsando repetidamente el botón M.

 $*$  Se puede<br>  $\bigvee$ <br>  $\bigvee$ <br>  $\bigvee$ <br>  $\bigvee$ ~ LEON MARIA NETZ BREA Drogueria Martorani S.A. Presidente

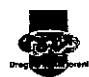

**Drogueria Martorani S.A. Av. Del Campo 1180/82** -(CI427AOO)~C.A.**de Buenos Aires** Tel.: (54-11) 4554-8100 Fax (54-11) 4555-0777 **\*Site: [www.martorani.com](http://www.martorani.com)**

CRISTINA HNATYSZYN FARMAC: UTICA M.P. 8192 DIRECTC' , TECNICA مراسي بارستاني بارستاني<br>GA-@ROGUER!A MARCORA<sub>.</sub>

\*La visualización de la lectura de BP y la memoria del modo Ambulatorio pueden desactivarse a tra del software

#### En el modo «HOME» (Casa)

1) Al pulsar el botón M, se visualiza brevemente el número total de lecturas guardadas, por ejemplo,<br>N=20. **1999** 

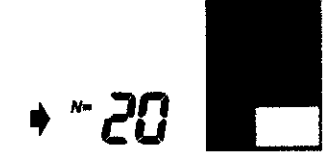

\* Se visualiza «A» si el número mostrado es el promedio de todos los datos.

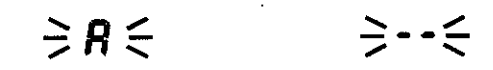

 $*$  Se visualiza «- -» si el número de lecturas es inferior a 12.

2) Al pulsar de nuevo el botón M, se visualiza el promedio de todos los datos de mañana.

3) Al pulsar otra vez el botón M, se muestra el promedio de todos los datos de tarde

Se pueden ver todas las lecturas individuales pulsando repetidamente el botón M.

#### Enel modo «CASUAL»

1) Al pulsar el botón M, se visualiza brevemente el número total de lecturas guardadas, p.ej. N=63, inmediatamente seguido por el promedio de todas las lecturas guardadas en la memoria.

> $\circledast$   $\bullet$   $\Rightarrow$   $\circledast$ ..••.. **63**

2) Se pueden ver todas las lecturas individuales pulsando repetidamente el botón M.

#### Borrar lecturas

Los datos de lecturas en los modos «AMBULATORY» (Ambulatorio), «HOME» (Casa) y «CASUAL» pueden borrarse independientemente entre sí.

- 1) Use el Selector de modo para seleccionar en primer lugar el tipo de lecturas que desee borrar.
- 2) Pulse el botón M y manténgalo pulsado hasta que parpadee el símbolo "CL".
- 3) Suelte el botón M y púlselo otra vez mientras parpadea el símbolo de borrado.
- \* Cada borrado eliminará los registros enteros de cada modo.

#### Transferir lecturas

LEON MARIA METZ BREA Drogueria Martorani S.A. Presidente

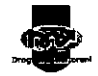

Droguería Martorani S.A. Av. Del Campo 1180/82 - (C1427AOO) - C.A. de Buenos Aires Tel.: (54-11) 4554-8100 Fax (54-11) 4555-0777 \*Site: [www.martorani.com](http://www.martorani.com)

CRISTINA HNATYSZYN

 $70^{10}$ 

FARMACEUTICA M.P. 8192 Dií∖CCTORA TE⊆NICA<br>an⊖G\+⊨⇔≀∿''AfT**ORAM!** S:A.

- 1) Conecte el aparato al ordenador. Si la conexión se ha realizado correctamente, se visualiza <PC> en el aparato.
- 2) Inicie el programa de software.
- 3) Para transferir los datos de cada uno de los tres modos y el registro de medicación, pinche en <Descargar los datos de BP al PC>

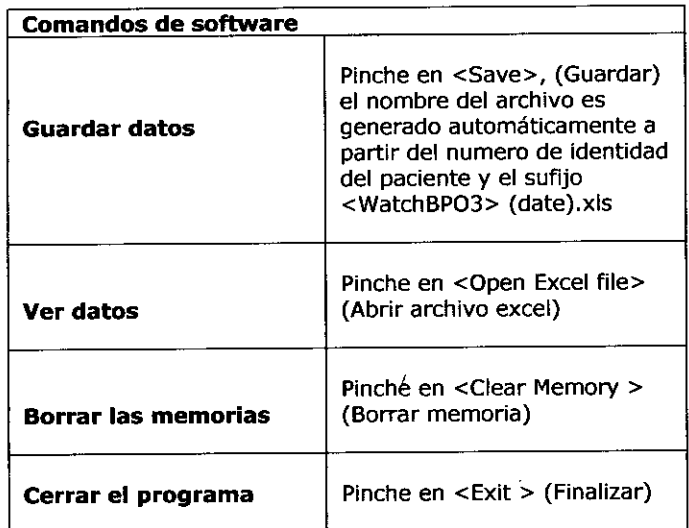

- Desconectar y volver a conectar el cable USB a la PC cuando asi lo pida el software
- El programa procederá a sincronizar la fecha/hora del dispositivo con la del PC
- Guarde sus datos antes de usar (Borrar memoria) o (Finalizar)
- Requisitos del sistema: CPU de 550MHz. Memoria de 256MB, resolución de 1024X7 68, 256 colores, unidad CD-ROM, 1 puerto USB libre, 40 MB de espacio libre en disco duro, Microsoft Windows 2000/XP/Vista

#### *Cuidados de uso*

- El aparato debe usarse únicamente para el fin descripto y comprende componentes sensibles y se debe tratar con cuidado.
- Evite utilizar el aparato con niños.
- Accione la bomba sólo cuando esté colocado el brazalete.
- No useel aparato si cree que está dañado o alterado.
- Lea las instrucciones de uso.
- No conecte el aparato a un ordenador antes de que se lo pida el software de ordenador.

#### Asegurar pilas nuevas

Deben usarse pilas nuevas para cada sesión de vigilancia del paciente. Las pilas aldalina \*AAA\* son la principal fuente de energía del WatchBP 03

#### Sustitucion de pilas

1) Abra el compartimento de pilas situado en la parte posterior del dispositivo.

2) Reemplace las pilas - asegúrese de que la polaridad sea la correcta, tal como lo indican los signos en el compartimento.

#### Indicador de pilas

Cuando el aparato es conectado al ordenador, la bomba prendera por solamente un segundo. <PC-->aparecerá en la pantalla.El voltaje de las pilas se visualizara en la pantalla del

LEON MARIA METZ BREA  $\overline{ }$ 

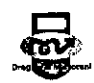

~ Droguerfa Martorani S.A. Av. Del Campo 1180/82 – (C1427AOO) – C.A. de Buenos Aires CRISTINA HNA TYSZYN<br>Tel.: (54-11) 4554-8100 Fax (54-11) 4555-0777 FARMACEUTICA M.P. 8192 Drogueria Martorani S. A. Tel.: (54-11) 4554-8100 Fax (54-11) 4555-0777 FARMACEUTICA M.P. 819<br>DIRECTORA TECNICA I THE TRIGGAL BLACK THE TRICA **reduced to the state:** www.martorani.com **reduced by DIRECTORATELINICA**<br>DROGUERIA MART PRANI S.A.

w ىما

ordenador. Si el voltaje esta bajo, se activa la señal sonora del aparato. El icono de numero indicando el voltaje se visualiza en la pantalla del aparato. Este es un recordatorio,  $p$ ilas $\chi_{c}$ un , $\chi_{c}$  ,  $\chi_{c}$  ,  $\chi$ para que se reemplacen las pilas. La señal sonora se mantiene activa hasta que se reemplacen-I~pilas. 8 *\* Utilice* <sup>4</sup> *pilas alcalinas nuevas de tamaño AAA de 1.5V, de larga duracion. .....* <sup>6</sup> <sup>5</sup> <sup>1</sup>~1

*\* No utilice pilas caducas.*

*\* Extraiga las pilas* si *no va* a *usar el dispositivo durante un período prolongado. \*Precaucion: no utilice pilas recargables.*

#### *Cuidados de uso y limpieza*

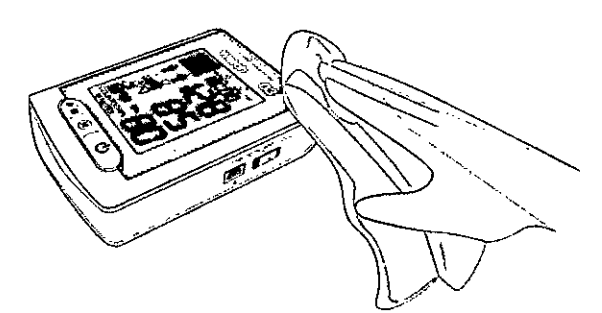

o Limpie el aparato con un paño suave y seco.

#### *Limpieza del brazalete*

- · Remueva la cámara pneumatica del brazalete. Doble y coloque la funda del brazalete en una bolsa de lavar
- · Lave la funda del brazalete con agua tibia y un detergente suave en la lavadora. Seque al aire.
- NO planche la funda del brazalete.

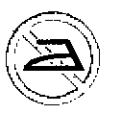

#### Noplanche el brazalete.

#### Mensajes de error

Si se produce un error durante la medición:

- se interrumpe la medición y sevisualiza un mensaje de error «Er».
- o Consulte con su medico si este o cualquier otro problema ocurre repetidamente
- Si cree que los resultados son inusuales, se recomienda leer detenidamente el Instructivo de uso

LEON MARIA METZ BREA<br>Drogueria Martogani S.A. Presidente

<u>្</u>ត្  $\mathbb{G}^{|\mathcal{I}|}$ 

سك<del>ينيات</del><br>Droguería Martorani S.A Av. Del Campo 1180/82-(C1427AOO) - c.A. de Buenos Aires Tel.: (54-11) 4554-8100 Fax (54-11) 4555-0777 \*Site: [www.martorani.com](http://www.martorani.com)

CRISTINA HNATYSZY ~'\RMACEUT1C M.P.8192 ";ECTORA ECNICA .,.,~~•.,...,•..•";PlIA. MA TORAW *S.!o.*

**M.A.** 

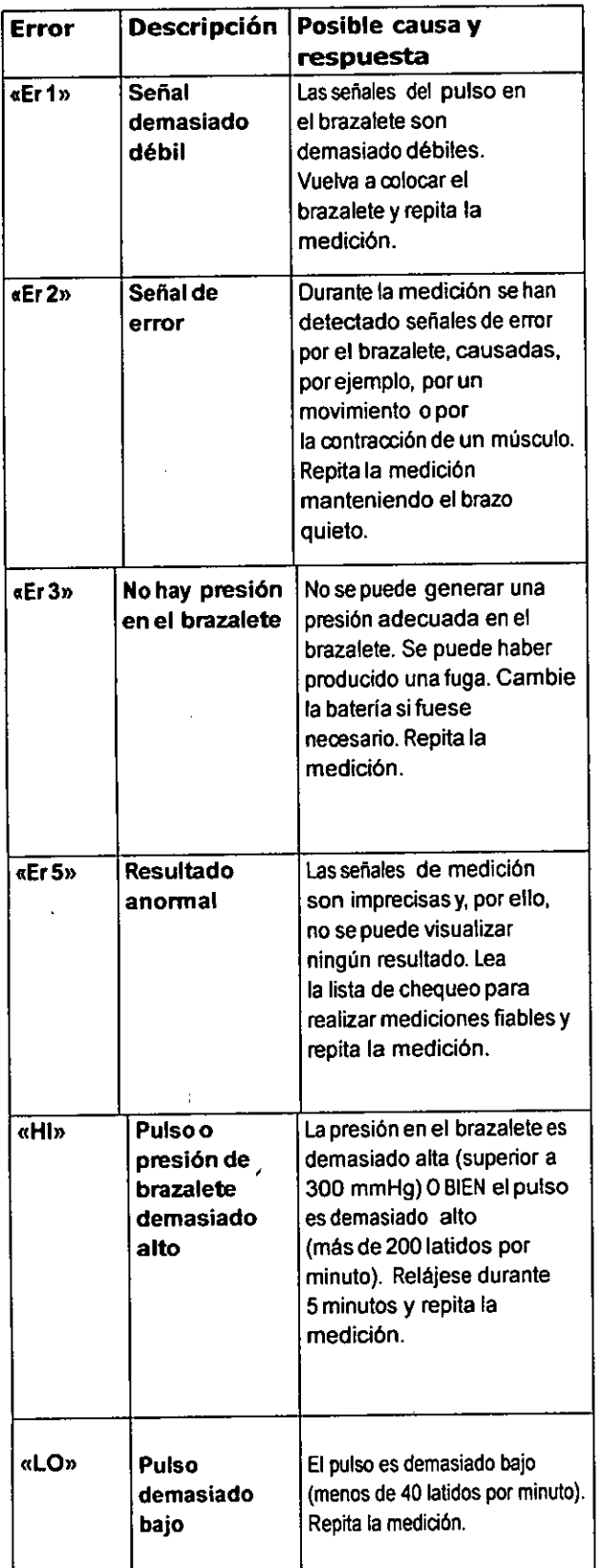

 $\bar{z}$ 

LEON MARIA METZ BREA **Presidente** 

 $\frac{1}{2}$  )

**Drogutrla Martorani S.A.** Av. Del Campo 1180/82 - (CI427AOO) - C.A. de Buenos Aires Tel.: (54-11) 4554-8100 Fax (54-11) 4555-077 **.Site: [www.martorani.com](http://www.martorani.com)**

~

CRISTINA HNATYSZY FARMACEUTICA M.P. 8192 DIRECTORA TECNICA<br>DROQUEDIA MARTORANI S.A.

 $8651$ 

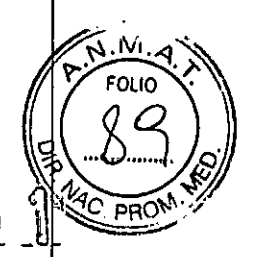

#### Advertencias y Precauciones

Proteja el dispositivo del agua y la humedad  $\Omega$  and  $\Omega$   $\Omega$   $\Omega$   $\Omega$   $\Omega$ Proteja el dispositivo del calor y el frío extremos Proteja el dispositivo contra impactos y caídas Proteja el dispositivo de la luz solar directa

Evite la proximidad a campos electromagnéticos, como los producidos por teléfonos móviles No abra nunca el dispositivo

#### Eliminacion

• Una vez usado, este dispositivo y sus accesorios, se deberá manejar de conformidad con los procedimientos y requisitos locales aplicables a los residuos sanitarios.

REFOLIADD N° <u>1940</u><br>Direc. Nac. Prod. Méd.

ৰ চ **FOLIO** 

∴יי∪צ

Grado de precisión atribuido a los productos médicos de medición.

Especificaciones Temperatura operativa: '10 a 40'C /50 a 104'F 15-00% de humedad relativa máxima Temperatura de conservación • -20 a +55 'C (4 a 131 'F) • 15 - 90 % de humedad relativa máxima Peso: • 260g (incluyendo las pilas) Dimensiones: • 115x 60 x 35 mm Procedimiento de medición: • Oscilométrico, según Korotkoff Rango de medición: .30 - 280 mmHg - presión arterial • 40 - 200 latidos por minuto - pulso Indicación de presión de brazalete: • Rango: O- 299 mmHg • Resolución: 1 mmHg • Precisión estática: presión dentro de ± 3 mmHg • Precisión del Pulso: ± 5 % del valor medido Fuente de corriente: • 4 x pilas de 1.5 V; tamaño AAA Referencia a nonnas: Directivas UE 93/42/EEC Requisitos N1BP: EN1060-1 *F -3/-4,* IEC60601-1 IEC60601-1-2 IEC60601-1-2-30, ANSI/AAMI SP10 Compatibilidad electromagnetica El dispositivo satisface las estipulaciones del estándar. Directivas UE 93/42/EEC Requisitos NIBP: EN1060-1 *F* -3/-4, EN60601-2-30, ANSI/AAMI SP10 Prueba de precisión: Se recomienda realizarla cada 2 años.

TZ BREA ani S. A, **Presidente** 

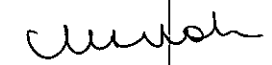

CRISTINA HNATYSZYN FARMACEUTICA M P. 8192 DIRECTORA TECNICA *DROGUERIA MARTORANI S.A.* 

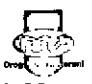

دهینی<br>استراتیکی سه<br>Droguería Martorani S.A. Av. Del Campo 1180/82 - (CI427AOO)-CA de Buenos Aires TeL: (54-11) 4554-8100 Fax (54-11) 4555-0777 \*Site: [www.martorani.com](http://www.martorani.com)

"2015 - Año del Bicentenario del Congreso de Los Pueblos Libres"

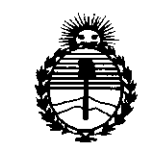

Ministerio de Salud Secretaría de Políticas. Regulación e Institutos ANMAT

### **ANEXO** CERTIFICADO DE AUTORIZACIÓN E INSCRIPCIÓN

#### Expediente Nº: 1-47-2072-14-1

El Administrador Nacional de la Administración Nacional de Medicamentos, Alimentos y Tecnología Médica (ANMAT) certifica que, mediante la Disposición Nº 6 5 , y de acuerdo con lo solicitado por Droguería Martorani S.A., se autorizó la inscripción en el Registro Nacional de Productores y Productos de Tecnología Médica (RPPTM), de un nuevo producto con los siguientes datos identificatorios característicos:

Nombre descriptivo: Monitor ambulatorio de presión arterial.

Código de identificación y nombre técnico UMDNS: 18-364 Registradores, Almacenaje Electrónico, Datos, Presión Arterial.

Marca(s) de (los) producto(s) médico(s): Microlife.

Clase de Riesgo: II.

Indicación/es autorizada/s: Dispositivo de uso profesional para la medición automatizada de la presión arterial sistólica y diastólica de pacientes adultos, utilizando la técnica oscilométrica no invasiva. Puede funcionar en modo AMBULATORIO (24 horas de registro automático ambulatorio), modo HOME (medición realizada por el paciente durante 7 días) o modo CASUAL (medición regular de la presión arterial).

4

Modelo/s: Watch BP O3 (ERP BP3MZ1-1).

 $\frac{1}{2}$ 

Condición de expendio: Venta exclusiva a profesionales e instituciones sanitarias. Nombres de los fabricantes:

1) Onbo Electronic (Shenzhen) Co., Ltd.

2) Microlife AG.

Lugares de elaboración:

1) Ta Laneg Industrial Zone, Long Hwa Chen, Bao An Shing, Shenzhen, China.

2) Espenstrasse 139, 9443 Widnau, Suiza.

Se extiende a Droguería Martorani S.A. el Certificado de Autorización e Inscripción del PM-928-443, la Ciudad en de **Buenos** Aires,  $\mathbf{a}$  $\sqrt{20.9}$ CT. 2015..., siendo su vigencia por cinco (5) años a contar de la fecha de su emisión.

DISPOSICIÓN Nº

65

۲ **IO LOPEZ** ing. ROGE **Administrador Nacional A.N.M.A.T.**